### **Chapter 1: Puppet Concepts and Practices**

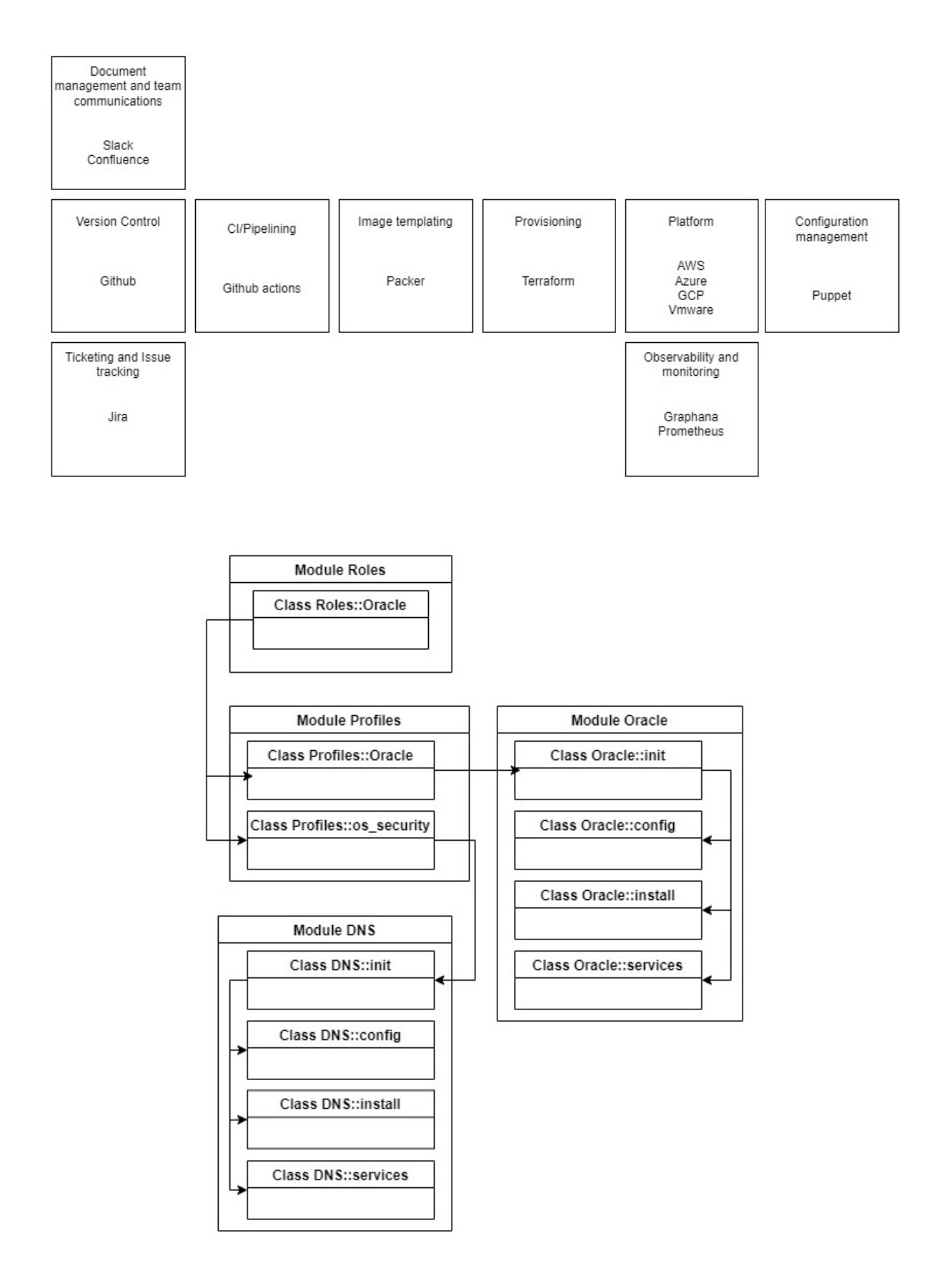

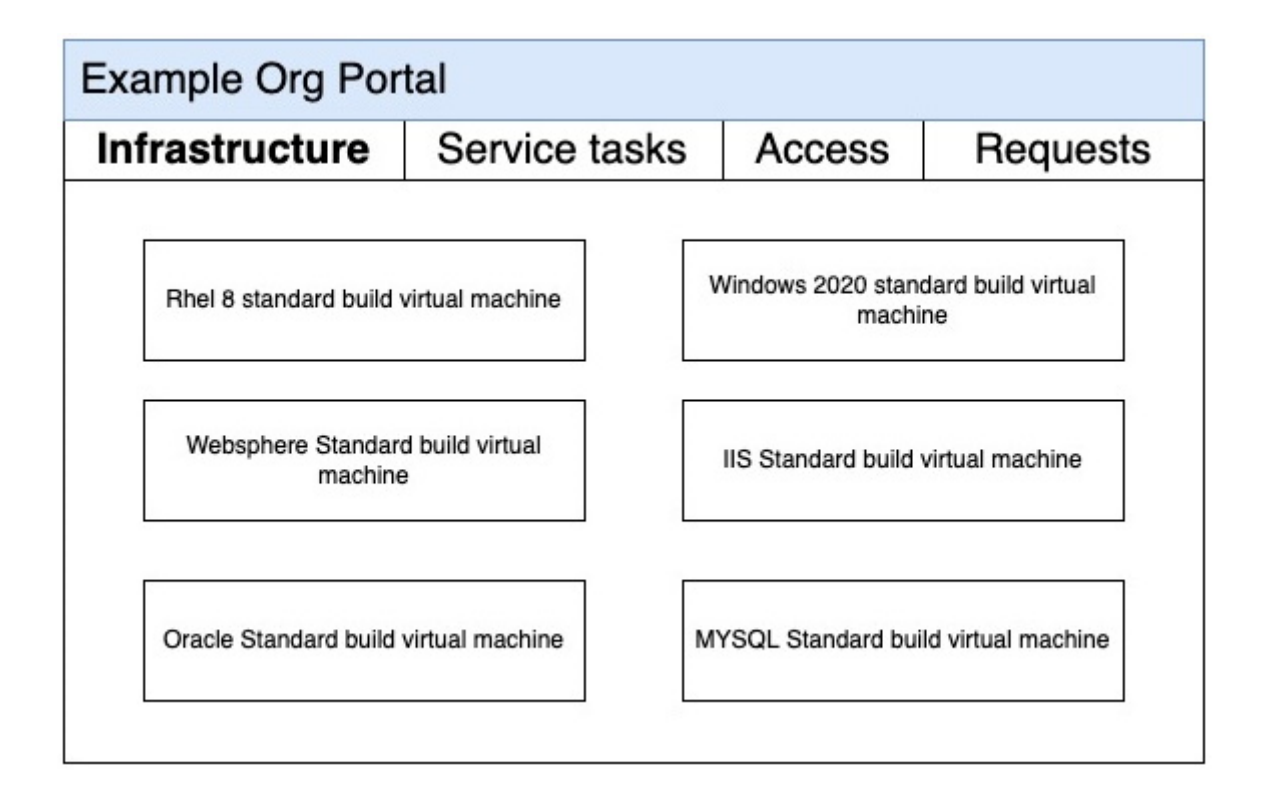

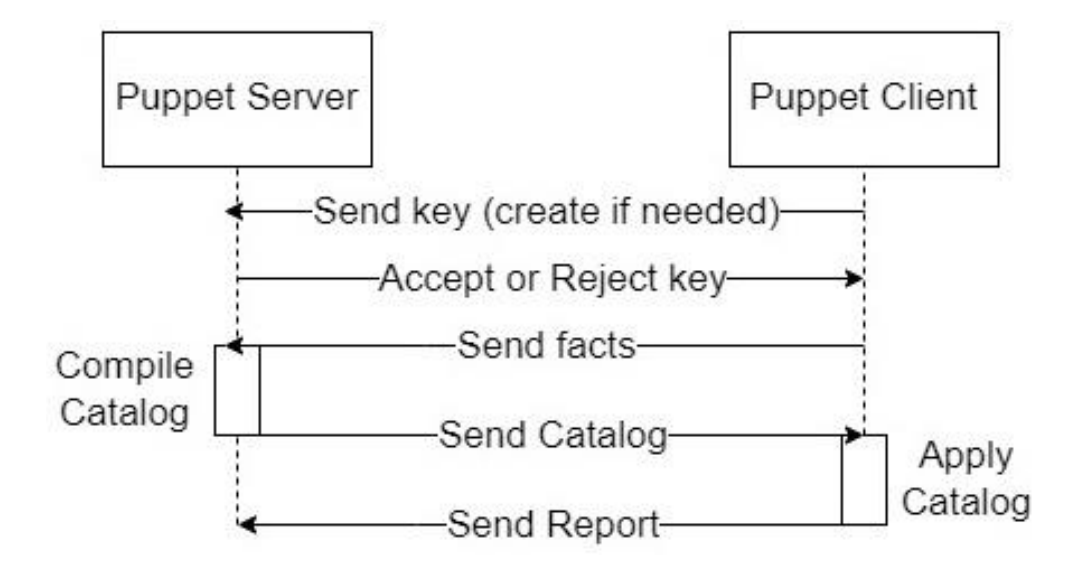

#### **Message**

Applied catalog in 45.89 seconds

#### **Source: Puppet**

command changed to 'GRANT CONNECT ON DATABASE "pe-puppetdb" TO "telegraf"

Source: /Stage[main]/Puppet\_operational\_dashboards::Profile::Postgres\_access/Pe\_postgresql::Serve r::Database\_grant[operational\_dashboards\_telegraf]/Pe\_postgresql::Server::Grant[database:o perational\_dashboards\_telegrafJ/Pe\_postgresql\_psql[GRANT CONNECT ON DATABASE "pe-pu ppetdb" TO "telegraf"]/command

File: /opt/puppetlabs/puppet/modules/pe\_postgresql/manifests/server/grant.pp Line: 70

Triggered 'refresh' from 1 event

Source: /Stage[main]/Puppet\_enterprise::Master::Puppetserver/Puppet\_enterprise::Trapperkeeper::P e\_service[puppetserver]/Service[pe-puppetserver]

File: /opt/puppetlabs/puppet/modules/puppet\_enterprise/manifests/trapperkeeper/pe\_service.pp **Line: 10** 

command changed to 'GRANT pg\_monitor TO telegraf'

Source: /Stage[main]/Puppet\_operational\_dashboards::Profile::Postgres\_access/Pe\_postgresql\_psql[t elegraf\_pg\_monitor\_grant]/command

File: /etc/puppetlabs/code/environments/production/modules/puppet\_operational\_dashboards/mani fests/profile/postgres\_access.pp

**Line: 28** 

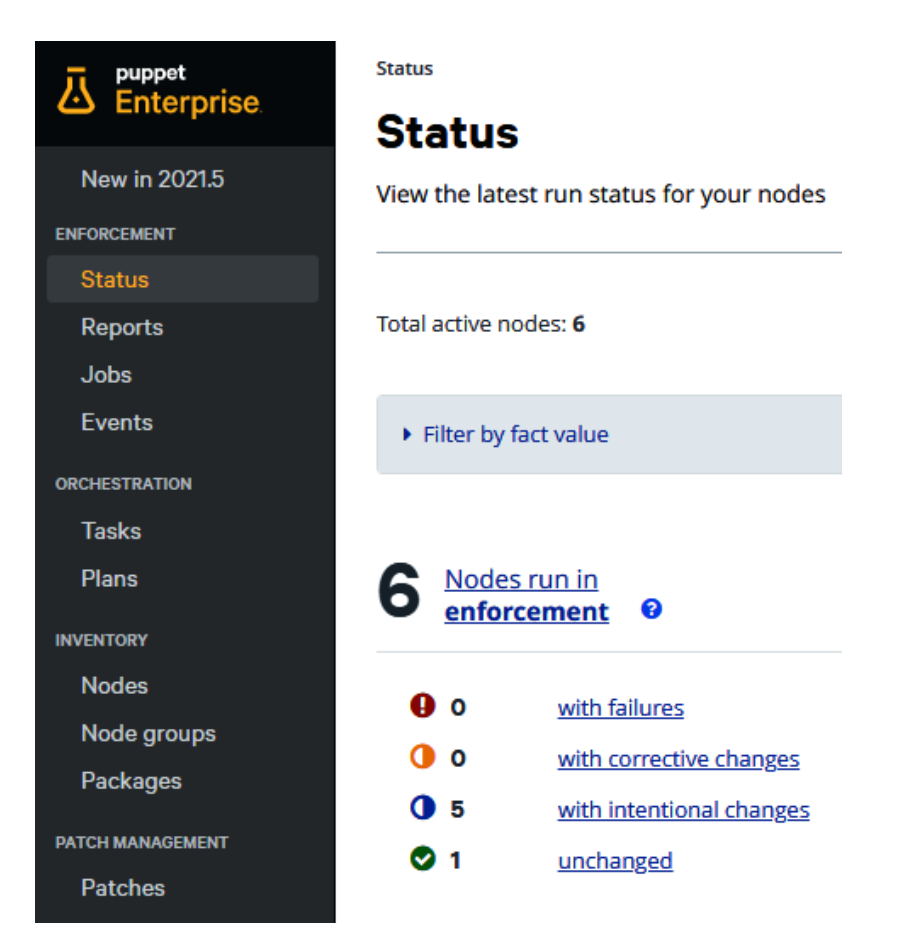

## **Chapter 2: Major Changes, Useful Tools, and References**

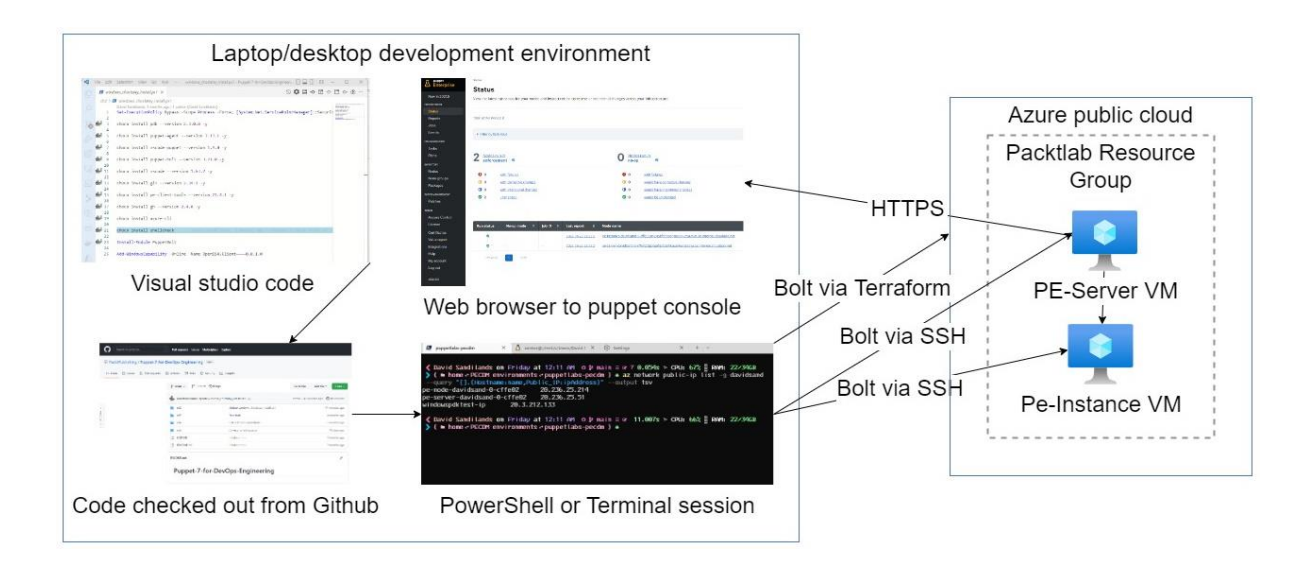

### **Chapter 3: Puppet Classes, Resources Types, and Providers**

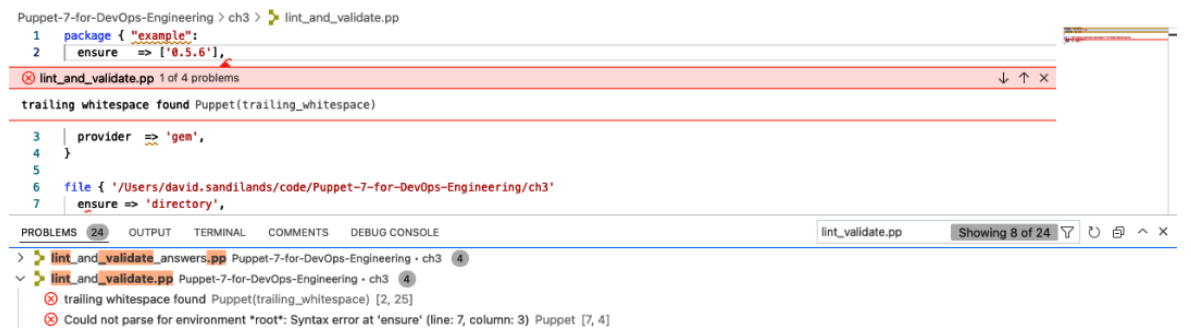

double quoted string containing no variables Puppet(double\_quoted\_strings) [1, 11]

ndentation of => is not properly aligned (expected in column 12, but found it in column 13) Puppet(arrow\_alignment) [3, 13]

# **Chapter 4: Variables and Data Types**

**No images…**

# **Chapter 5: Facts and Functions**

No images...

## **Chapter 6: Relationships, Ordering, and Scope**

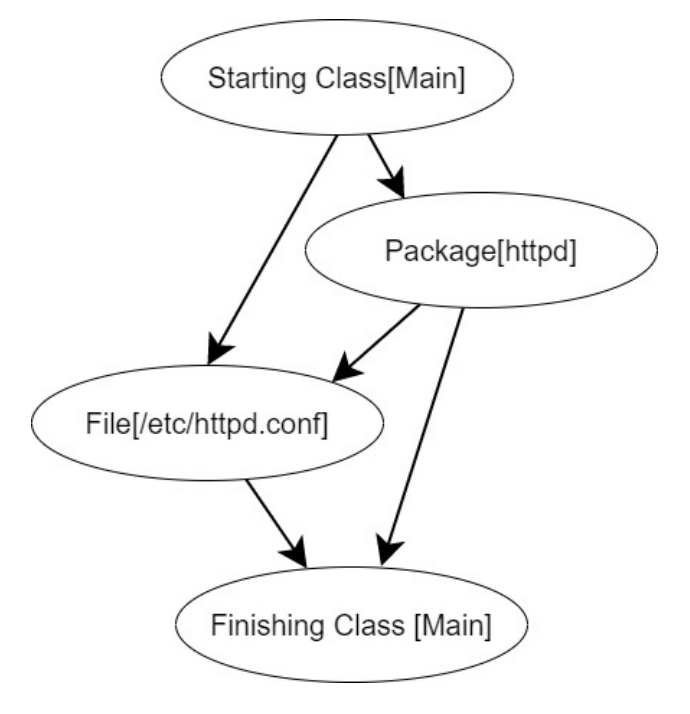

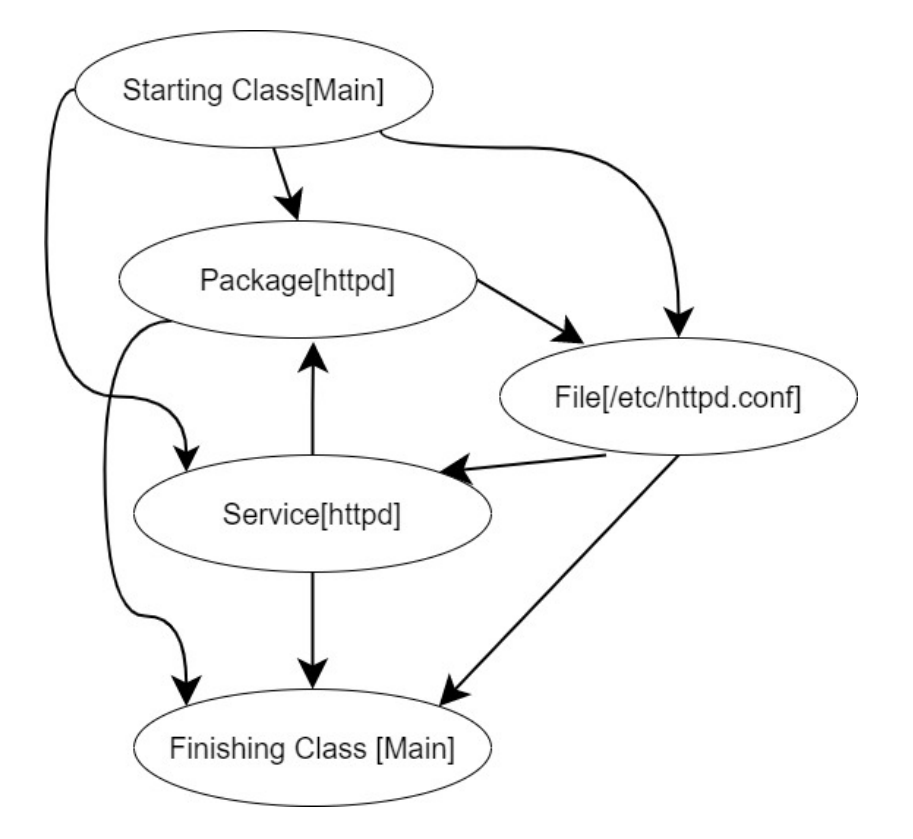

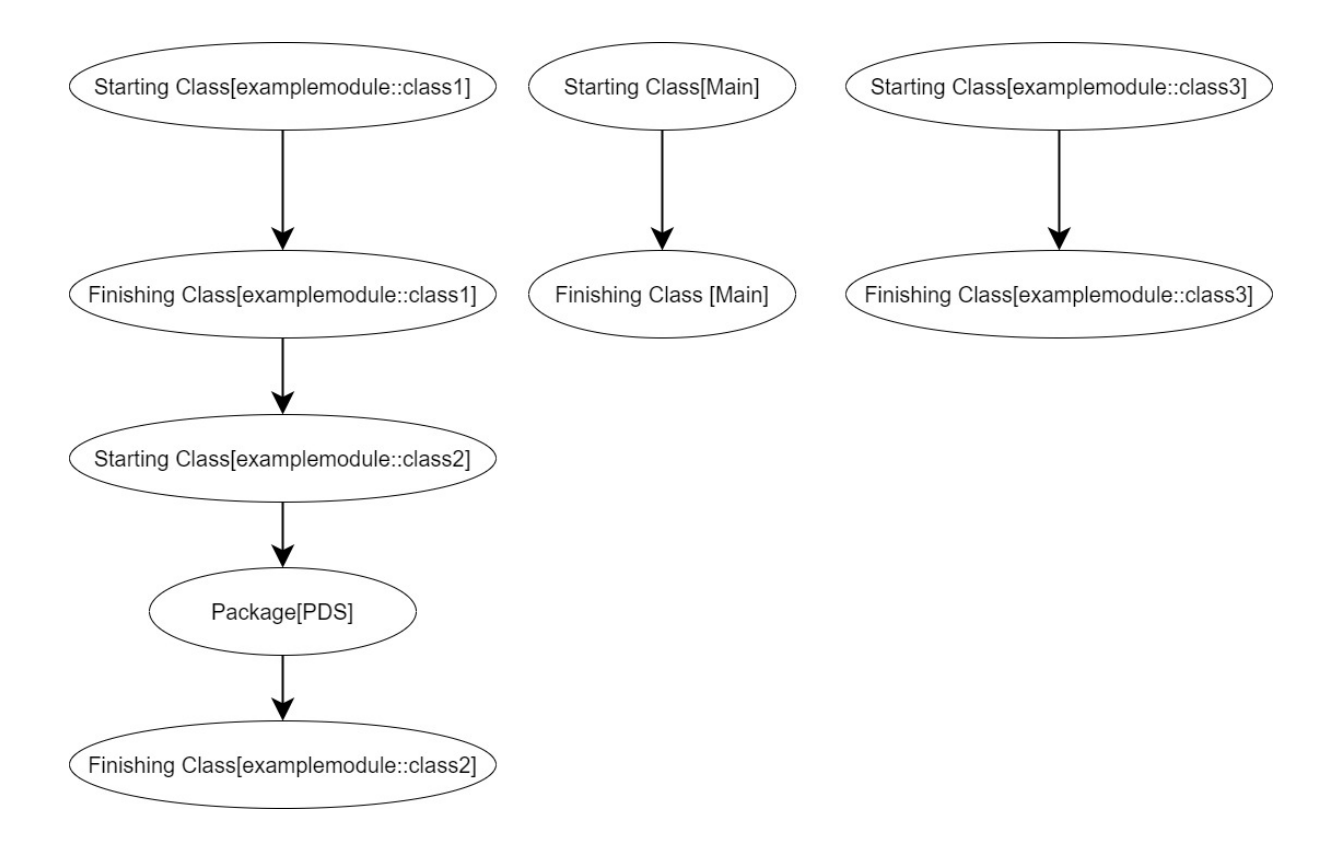

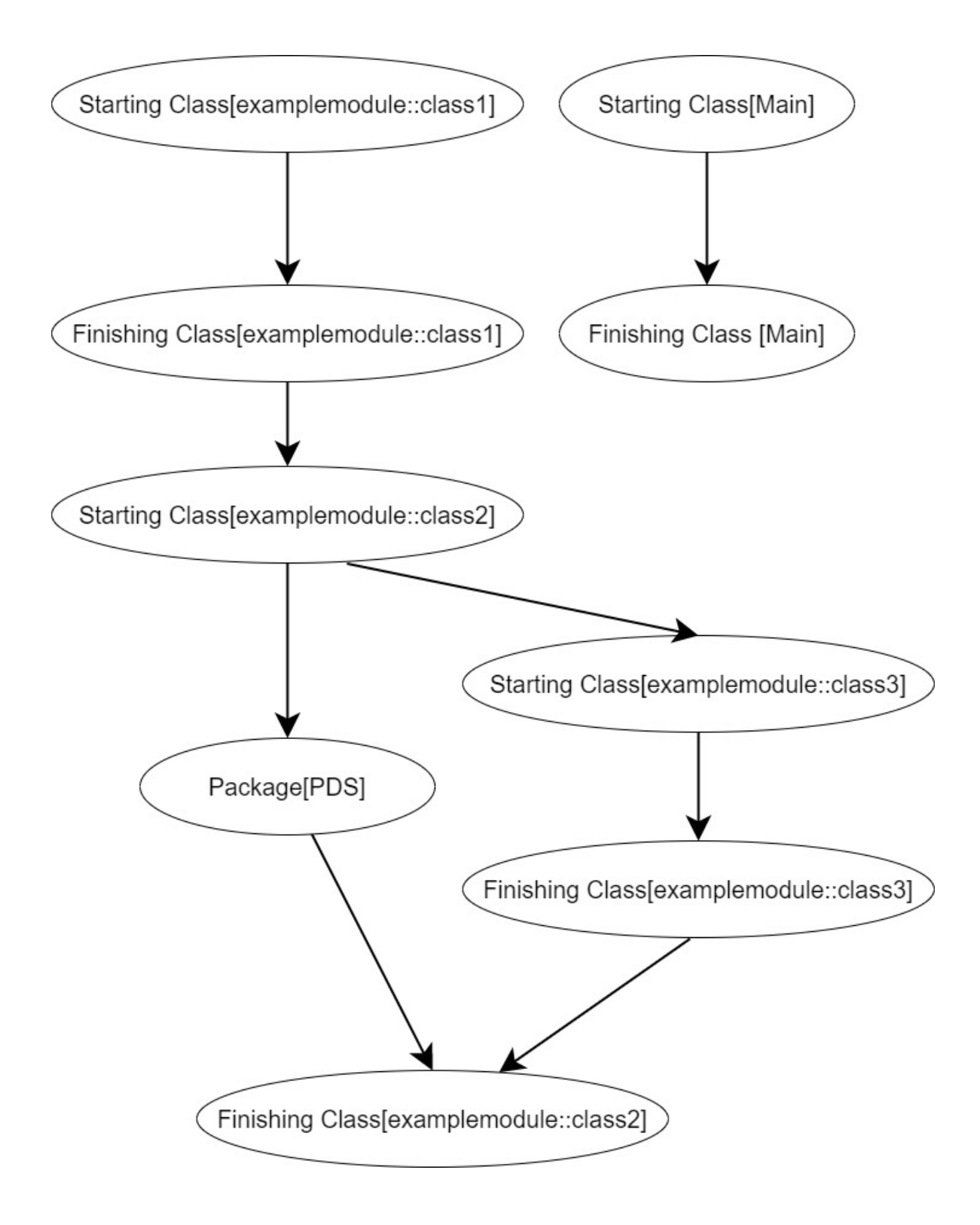

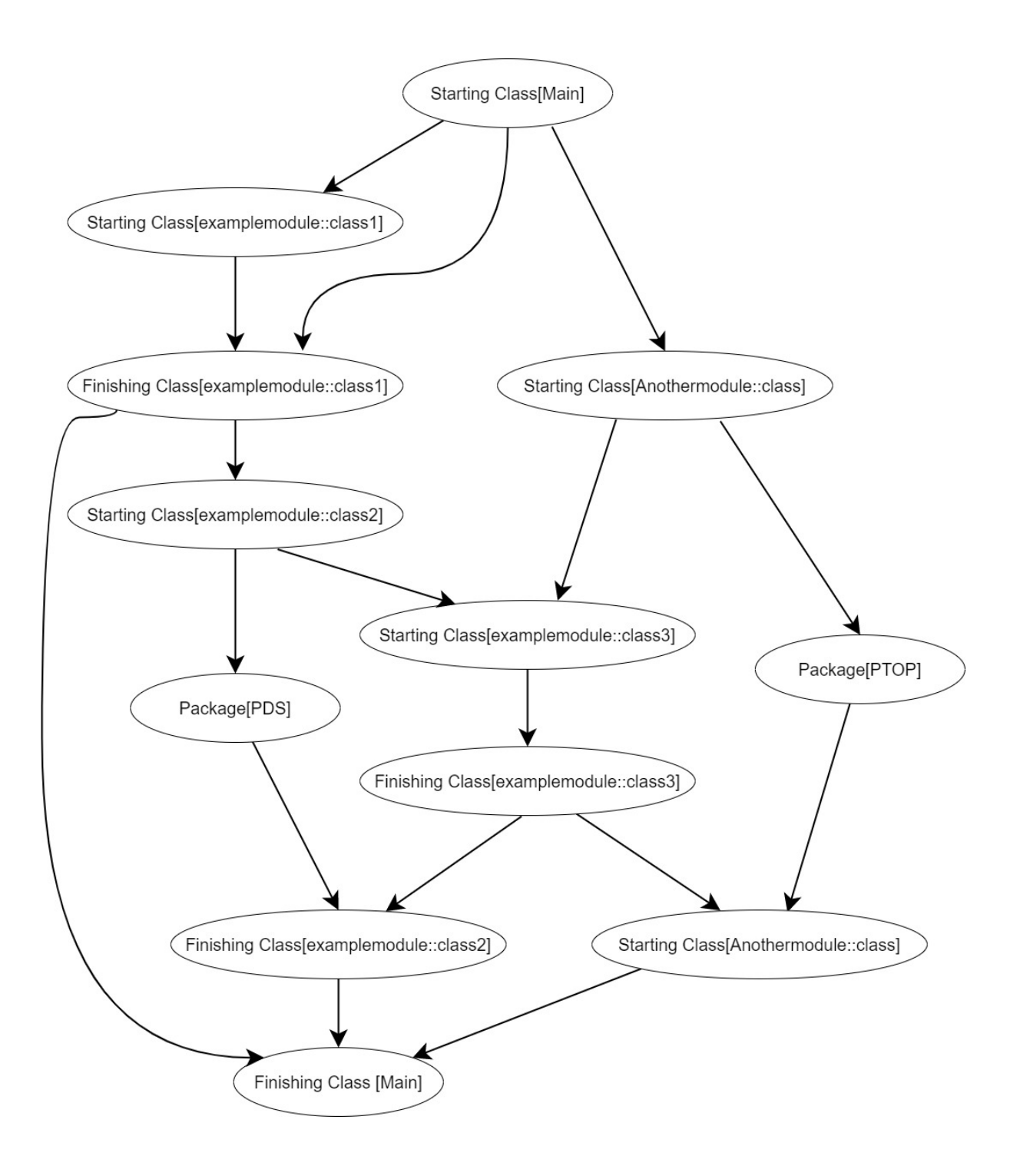

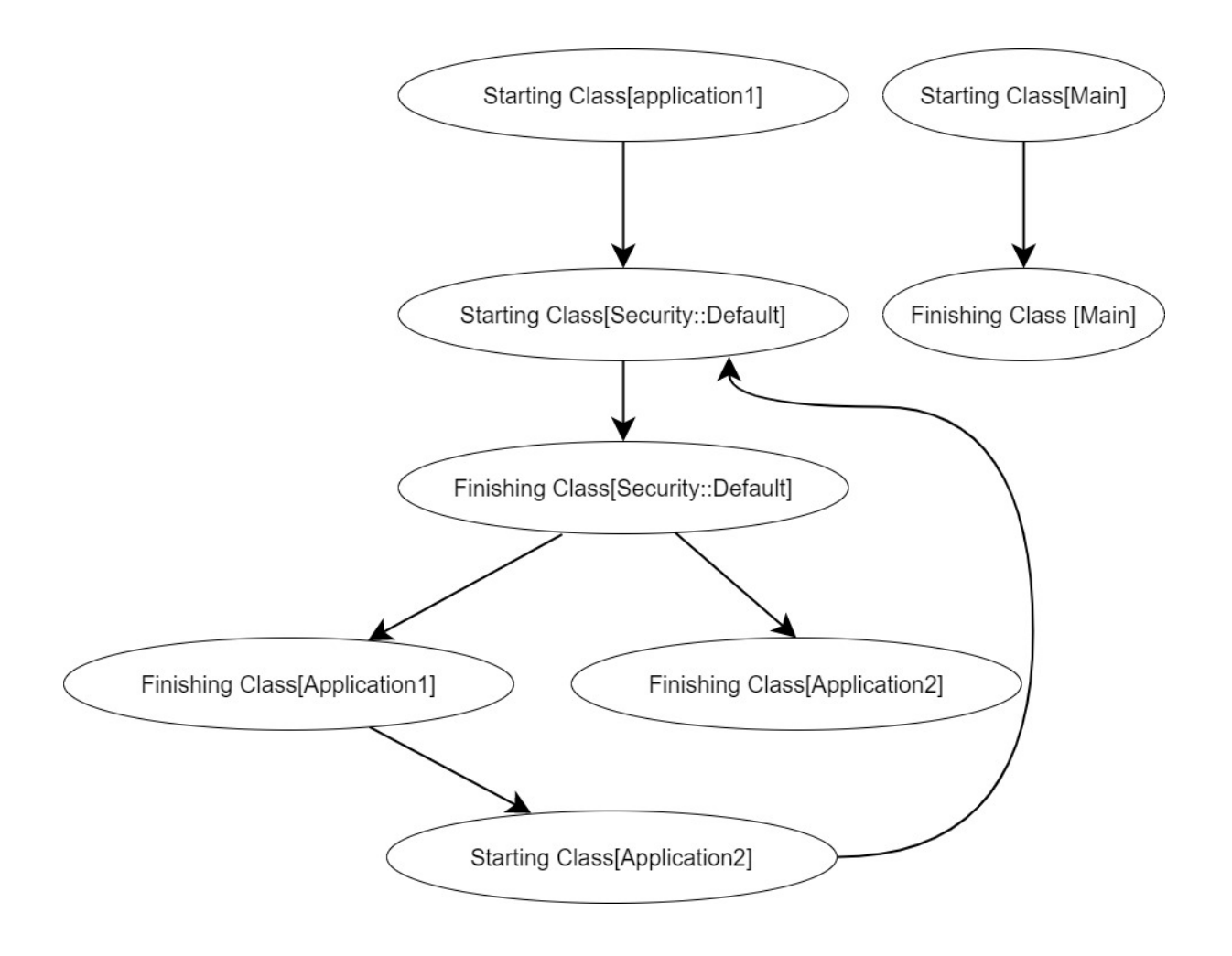

# **Chapter 7: Templating, Iterating, and Conditionals**

**No images…**

## **Chapter 8: Developing and Managing Modules**

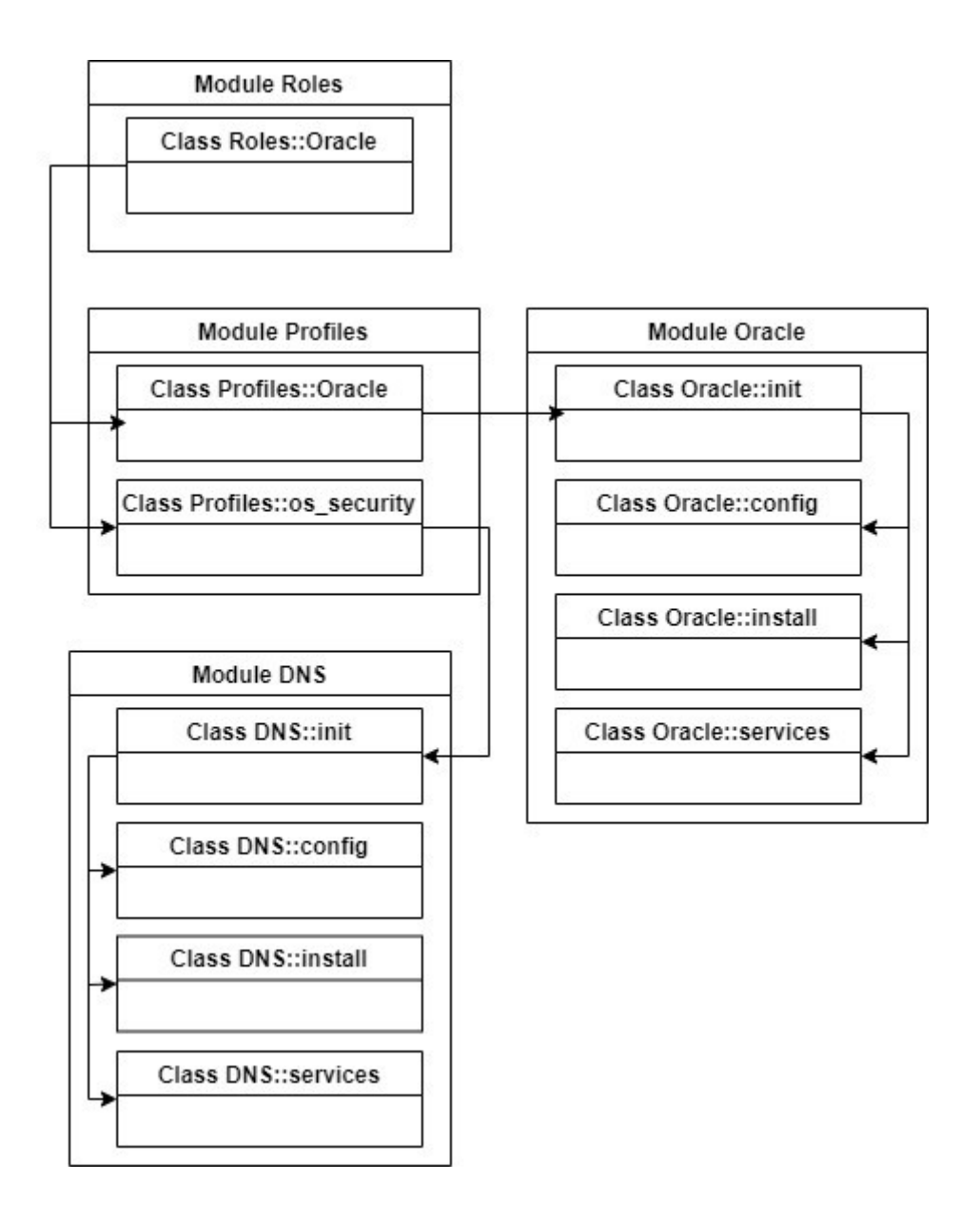

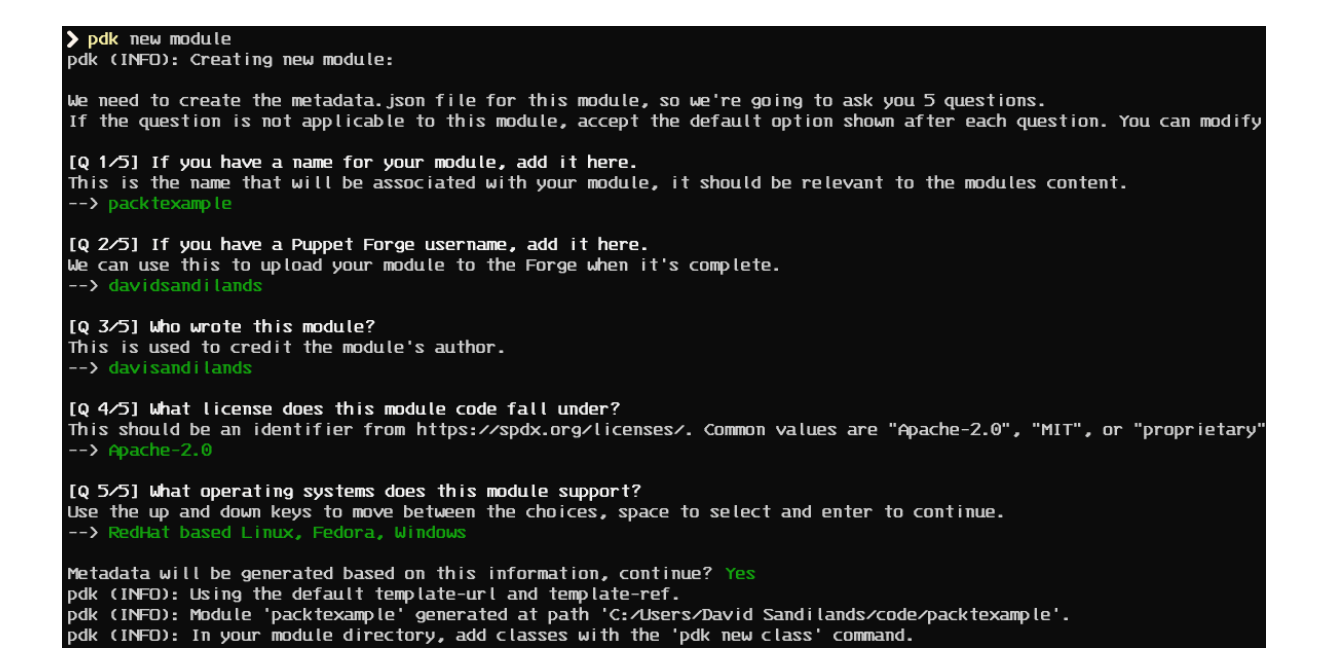

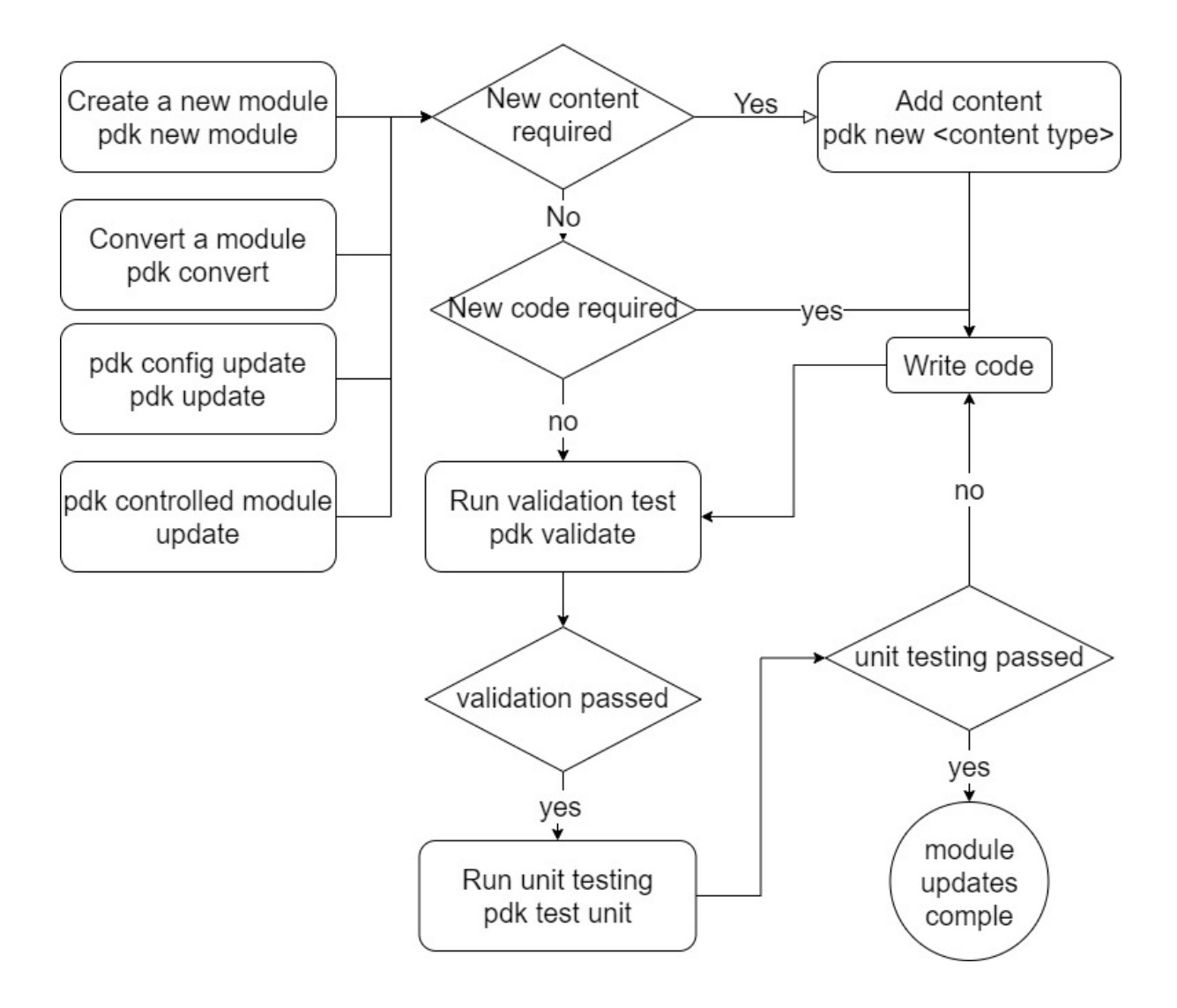

#### Showing 1-25 of 6923 results:

Sort by: | Most downloads > by puppetlabs **Refine results CO** MODULE **COMPATIBILITY puppetdb** PDK Any operating system Installs PostgreSQL and PuppetDB, sets up the connection to Puppet master. Any Puppet version  $\downarrow$ Version 7.10.0 | Released Dec 16th 2021 [+] 313,095,209 downloads 5.0 quality score QUALITY SCORE (i)  $\bigstar$  All scores  $\downarrow$ by saz **MODULE ENDORSEMENTS** SUPPORTED sudo **PARTNER** Manage sudo configuration via Puppet APPROVED Version 7.0.2 | Released Aug 25th 2021  $\boxed{4}$  122,771,017 downloads 5.0 quality score FEATURES O PREMIUM  $\bigcirc$  TASKS  $\Box$  PDK by puppetlabs **O MODULE** Stdlib PDK SUPPORTED **LATEST RELEASE** Standard library of resources for Puppet modules. Anytime  $\vert \mathbf{v} \vert$  $\Box$  Show deprecated modules  $\left[\frac{1}{2}\right]$  118,981,424 downloads  $\overline{\star}$  5.0 quality score Version 8.5.0 | Released Oct 13th 2022

## **Chapter 9: Handling Data with Puppet**

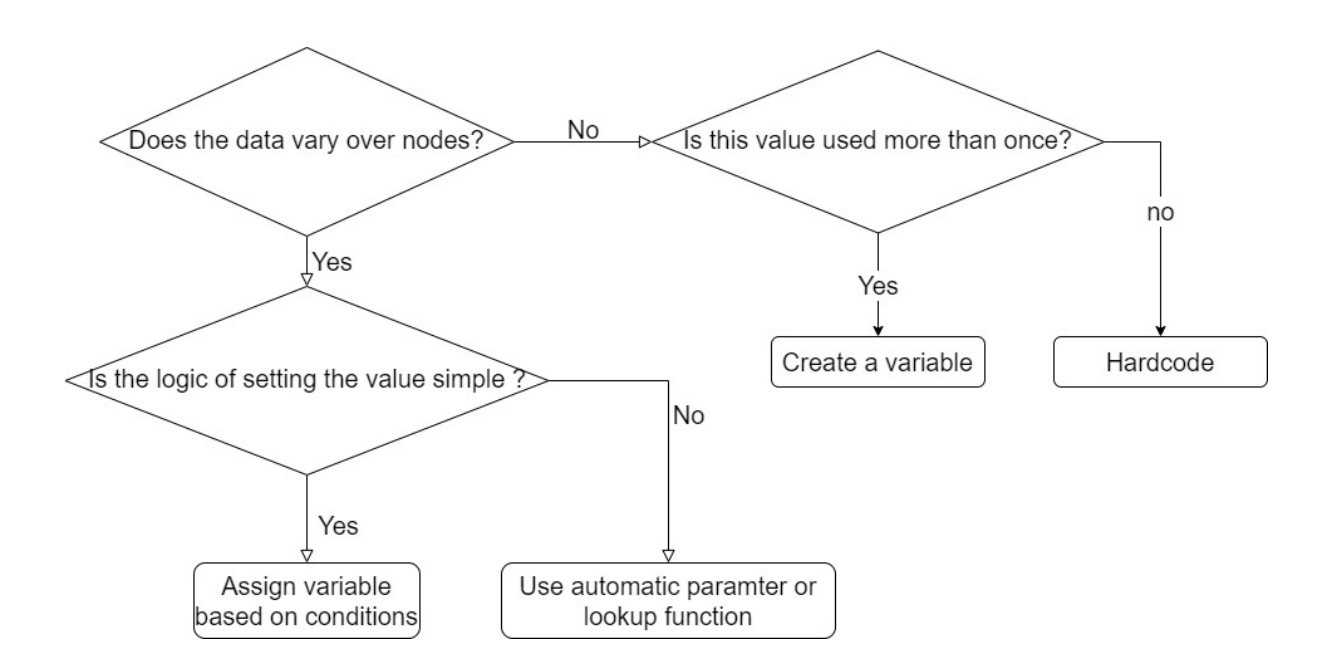

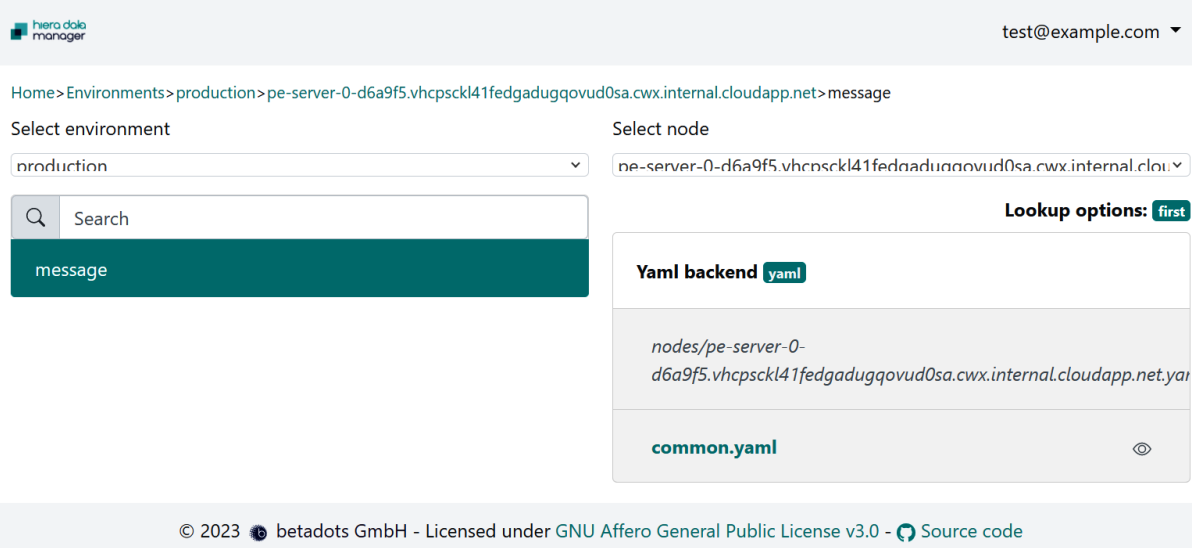

### **Chapter 10: Puppet Platform Parts and Functions**

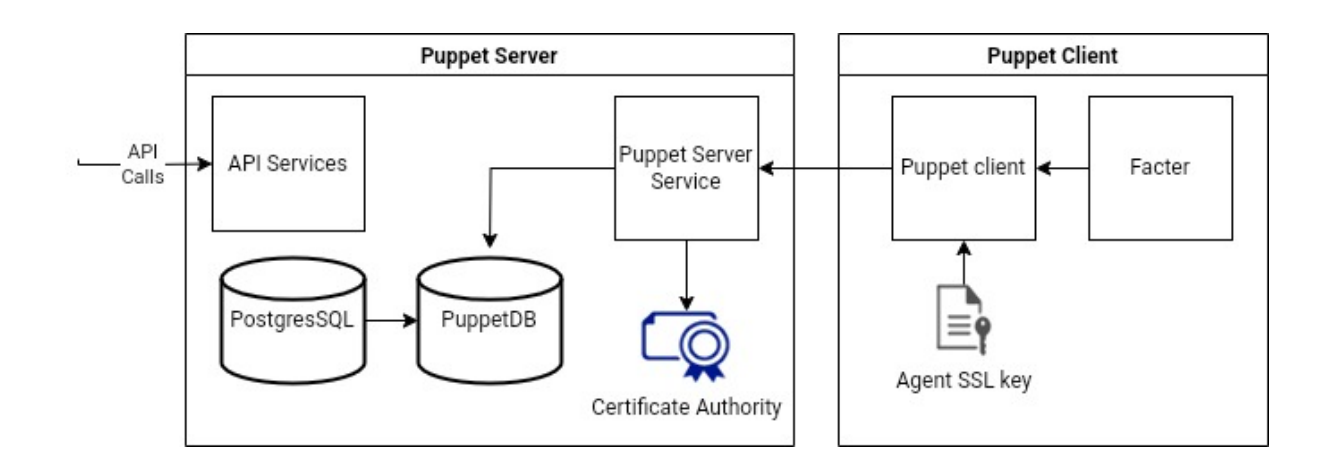

### **Certificates**

View the status of certificates and Certificate Revocation Lists (CRLs) and accept new certificates on agent nodes you have added to your inventory. Updated: 4 minutes ago

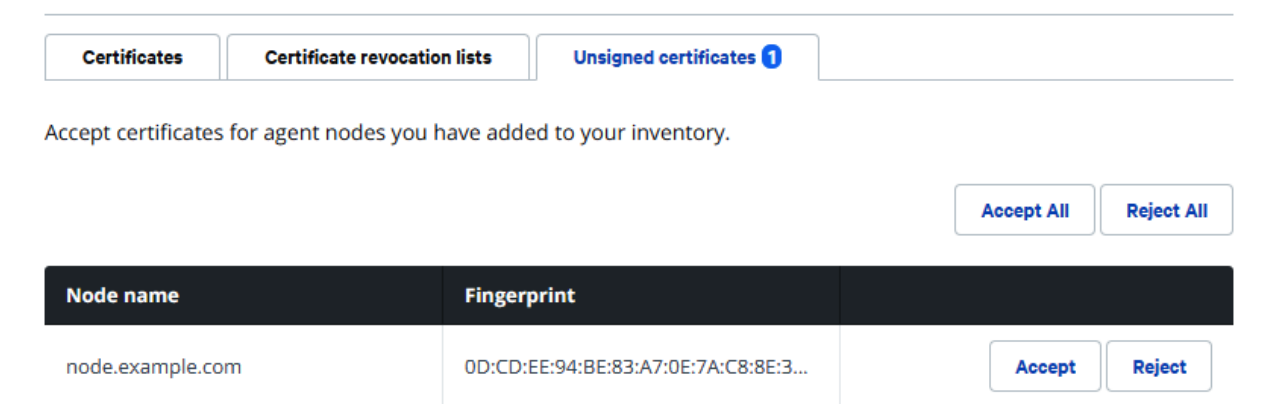

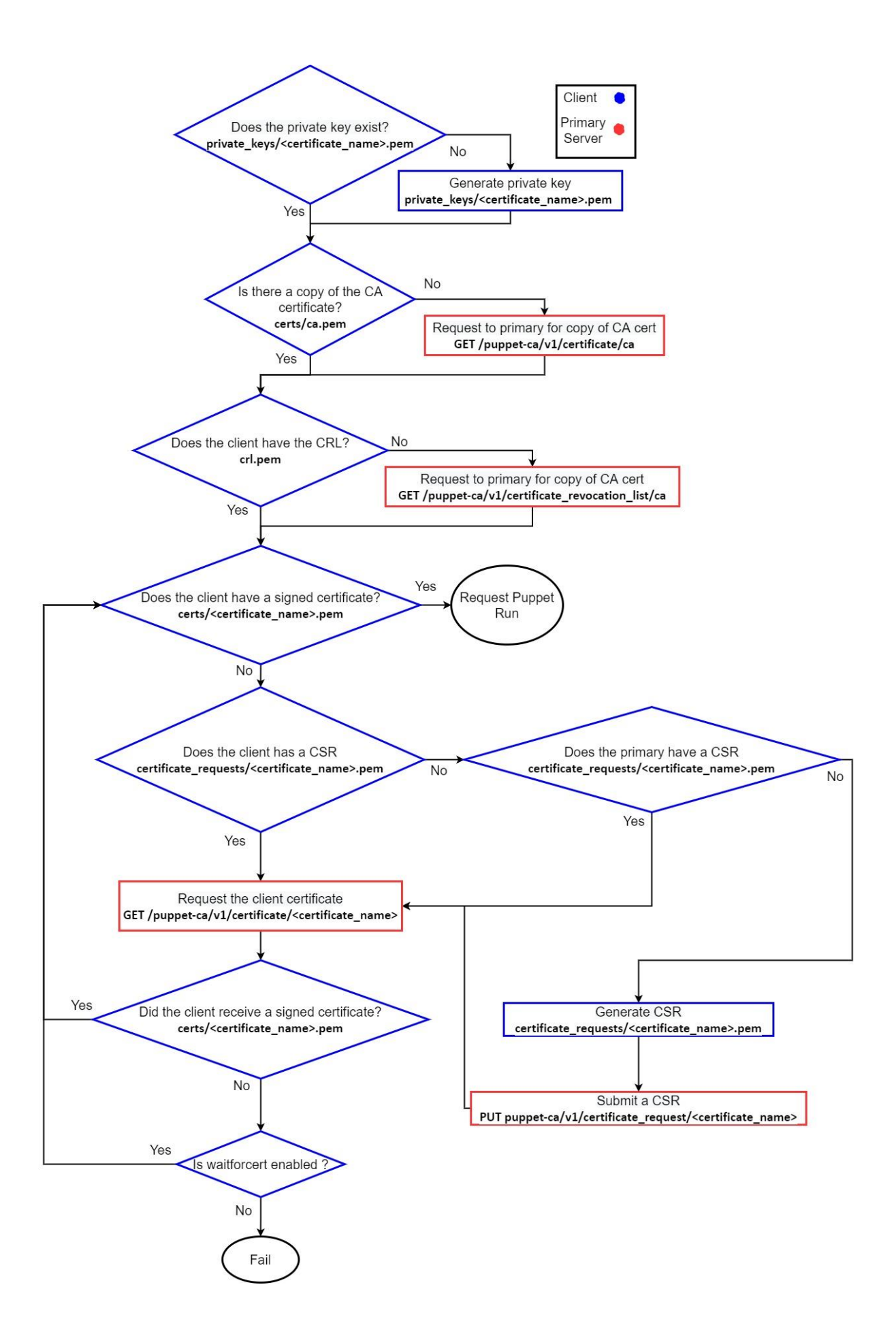

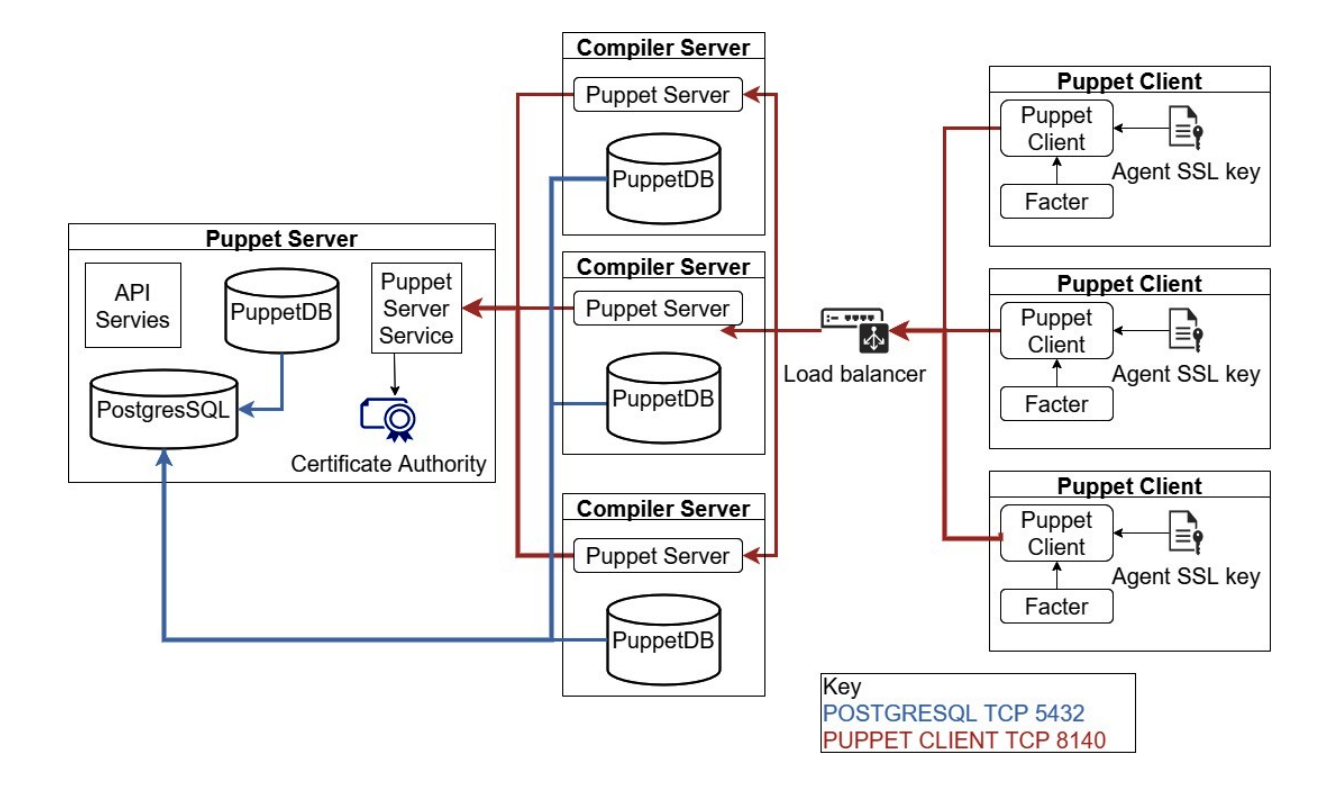

# **Chapter 11: Classification and Release Management**

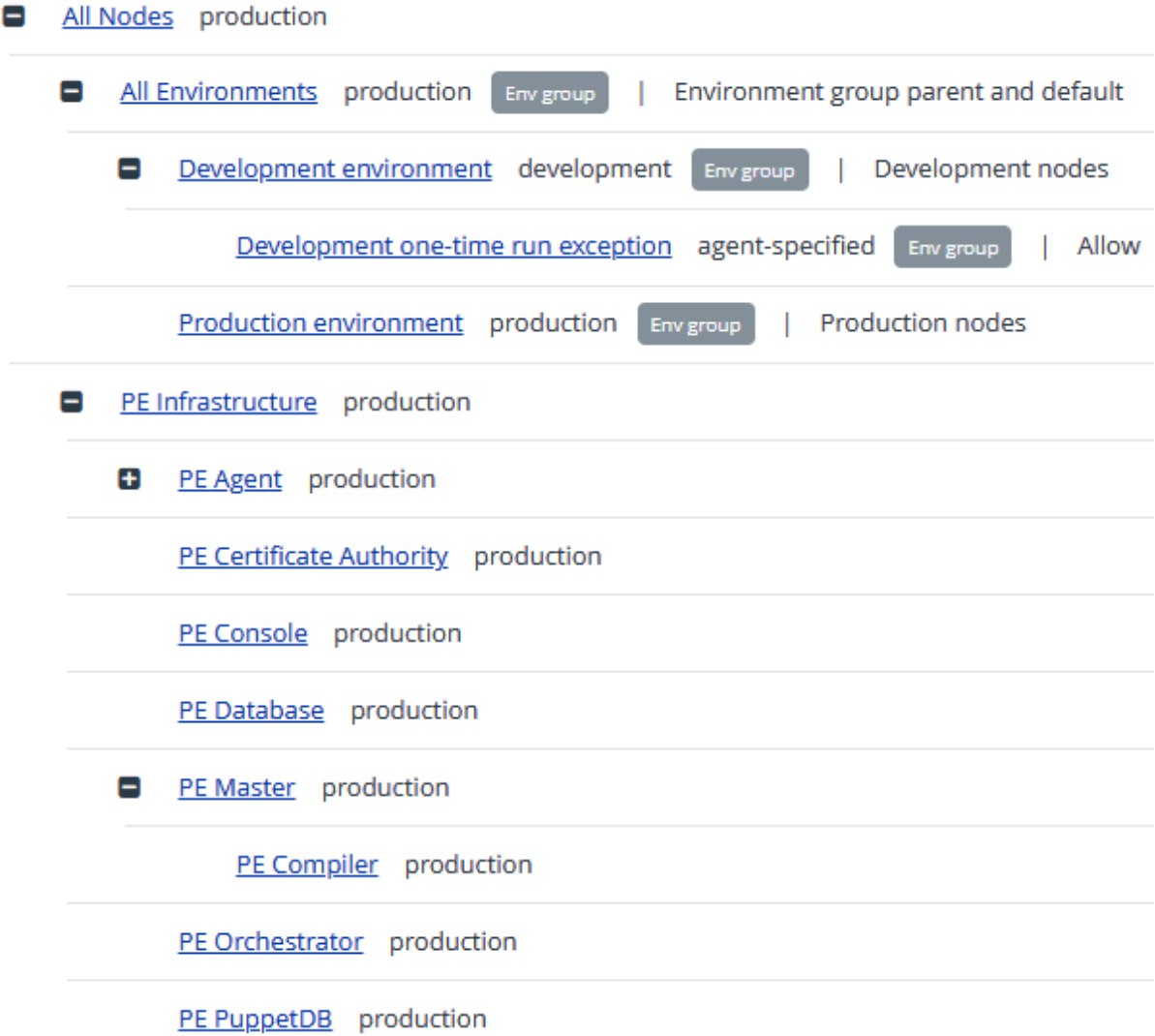

 $\vee$  data  $\vee$  nodes □ example-node.yaml C common.yaml  $\vee$  manifests □ site.pp  $\vee$  scripts C config\_version-r10k.rb h config\_version-rugged.rb □ config\_version.sh  $\vee$  site-modules  $\vee$  adhoc  $\vee$  | plans nyplan.pp  $\vee$  **tasks** ါ nix\_example.json nix\_example.sh ါ် win\_example.json D win\_example.ps1  $\vee$  profile/manifests base.pp D example.pp  $\vee$  role/manifests database\_server.pp □ example.pp □ webserver.pp **D**.gitignore **T** CODEOWNERS **D** LICENSE Puppetfile **ED README.md** □ environment.conf hiera.yaml

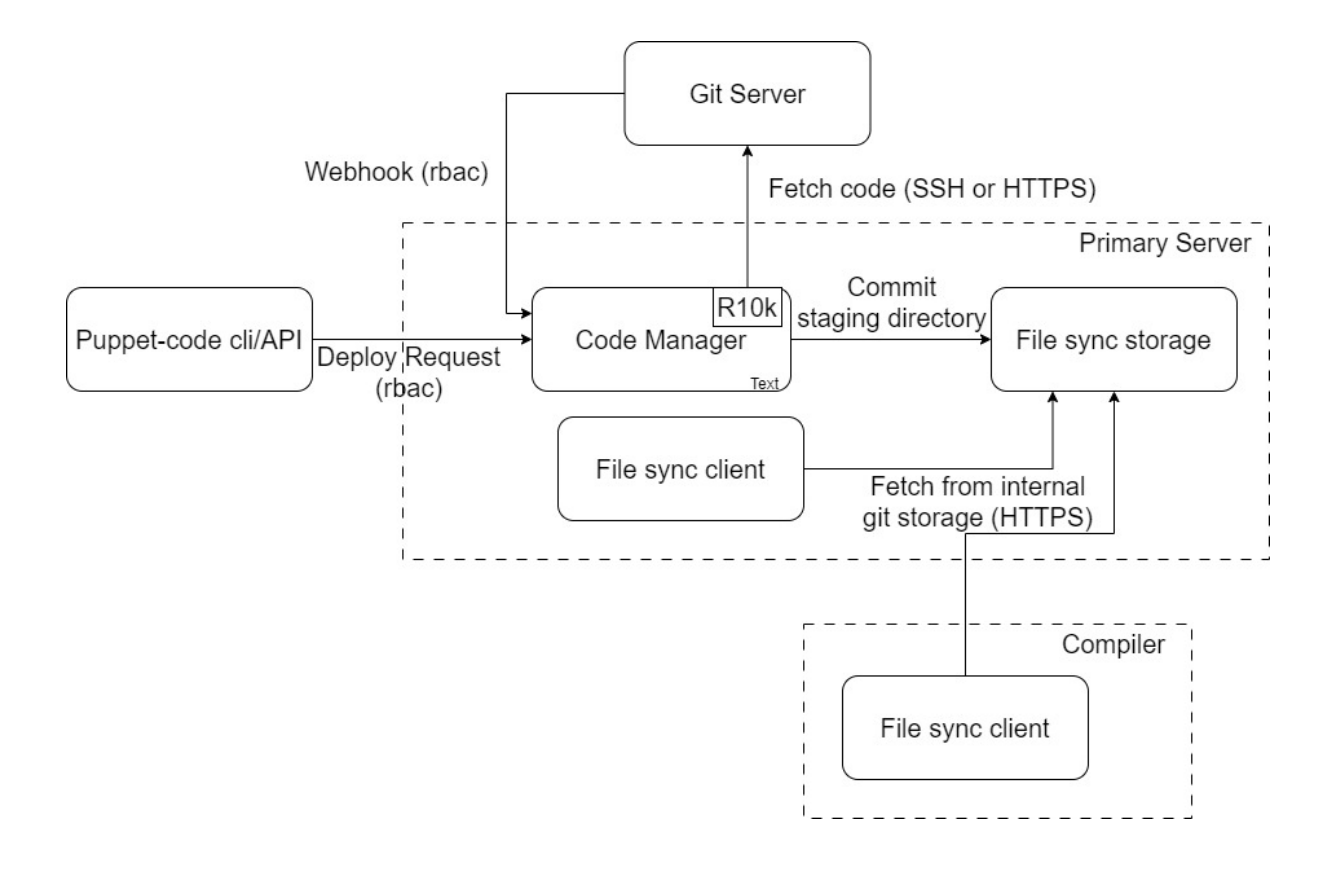

# **Chapter 12: Bolt for Orchestration**

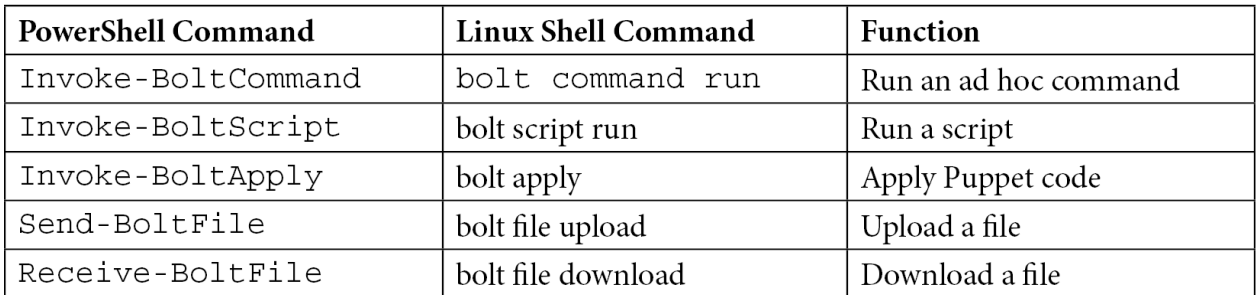

### **Chapter 13: Taking Puppet Server Further**

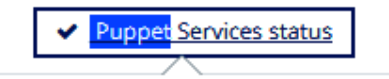

**Service Message Activity Service** https://pe-server-davidsand-0-Operational cffe02.tq2kpafq5bsehkpub4ur5a35ya.xx.i nternal.cloudapp.net:4433 **Classifier Service** https://pe-server-davidsand-0-Operational cffe02.tq2kpafq5bsehkpub4ur5a35ya.xx.i nternal.cloudapp.net:4433 **Code Manager Service** https://pe-server-davidsand-0-Operational cffe02.tq2kpafq5bsehkpub4ur5a35ya.xx.i nternal.cloudapp.net:8140 **Orchestrator Service** https://pe-server-davidsand-0v Operational cffe02.tq2kpafq5bsehkpub4ur5a35ya.xx.i nternal.cloudapp.net:8143 **Puppet Server** https://pe-server-davidsand-0-Operational ◡ cffe02.tq2kpafq5bsehkpub4ur5a35ya.xx.i nternal.cloudapp.net:8140 **PuppetDB Service** https://pe-server-davidsand-0-Operational ✔ cffe02.tq2kpafq5bsehkpub4ur5a35ya.xx.i nternal.cloudapp.net:8081 **RBAC Service** https://pe-server-davidsand-0-Operational cffe02.tq2kpafq5bsehkpub4ur5a35ya.xx.i nternal.cloudapp.net:4433

Puppet Services are all accepting requests.

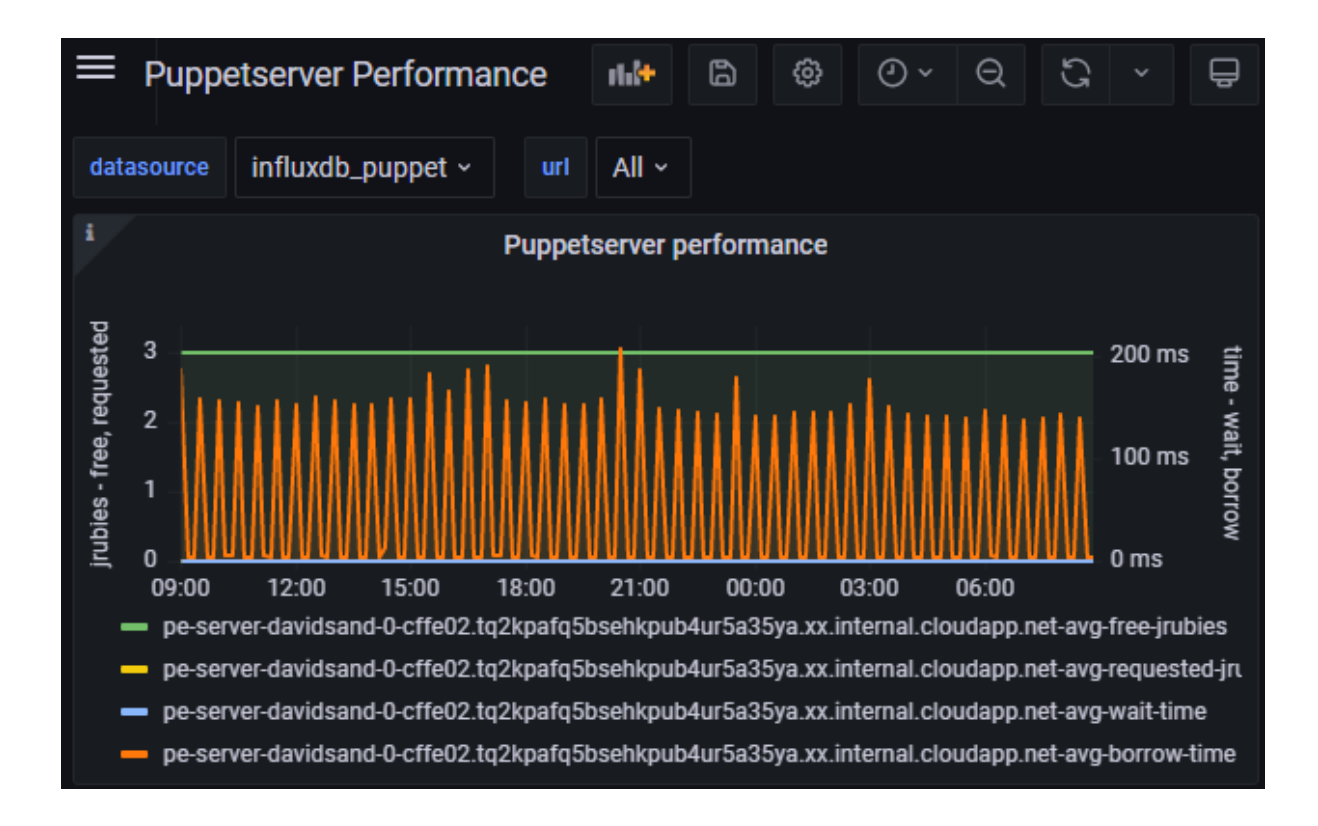

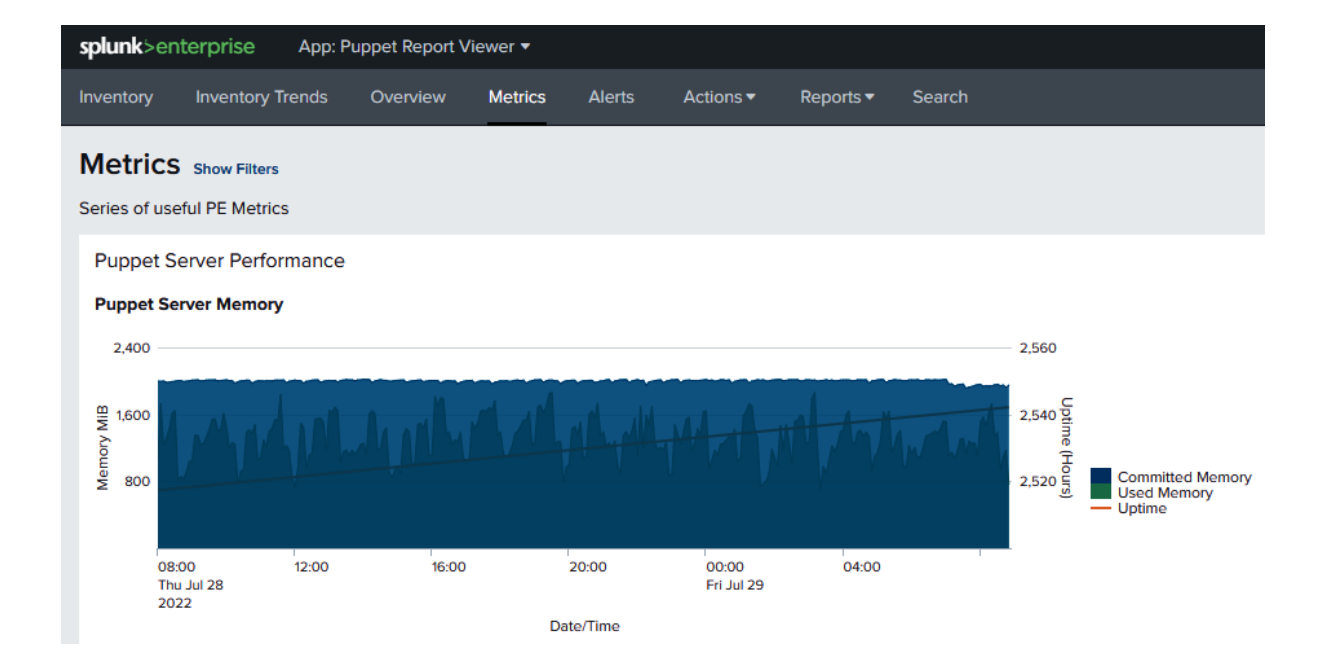

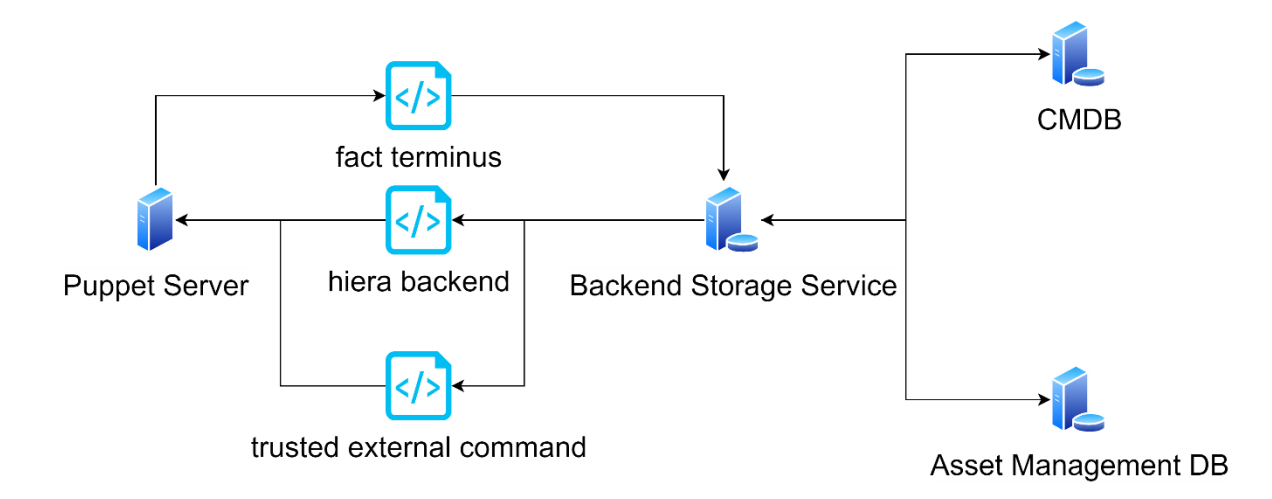

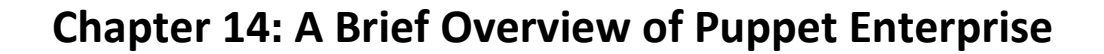

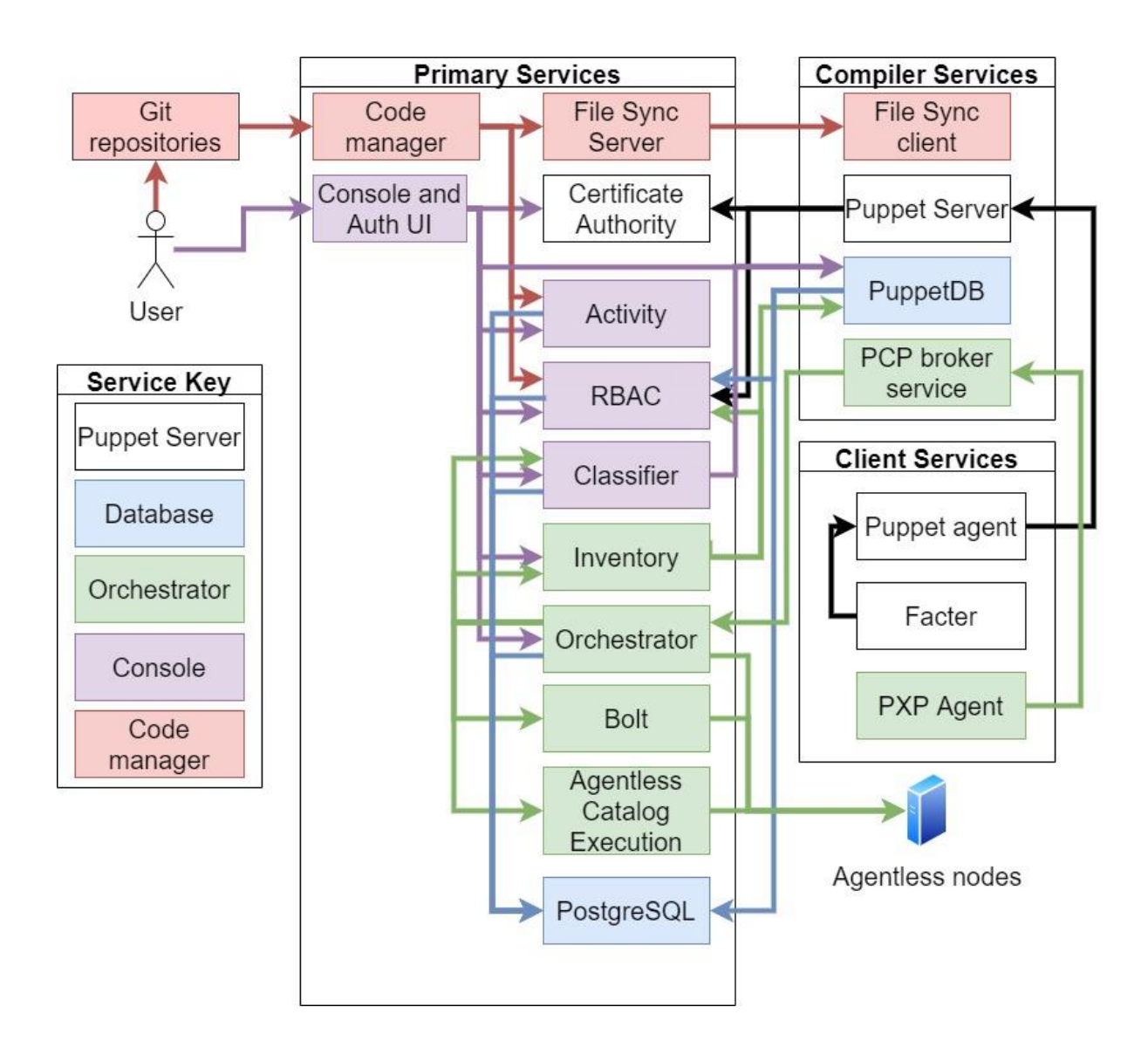

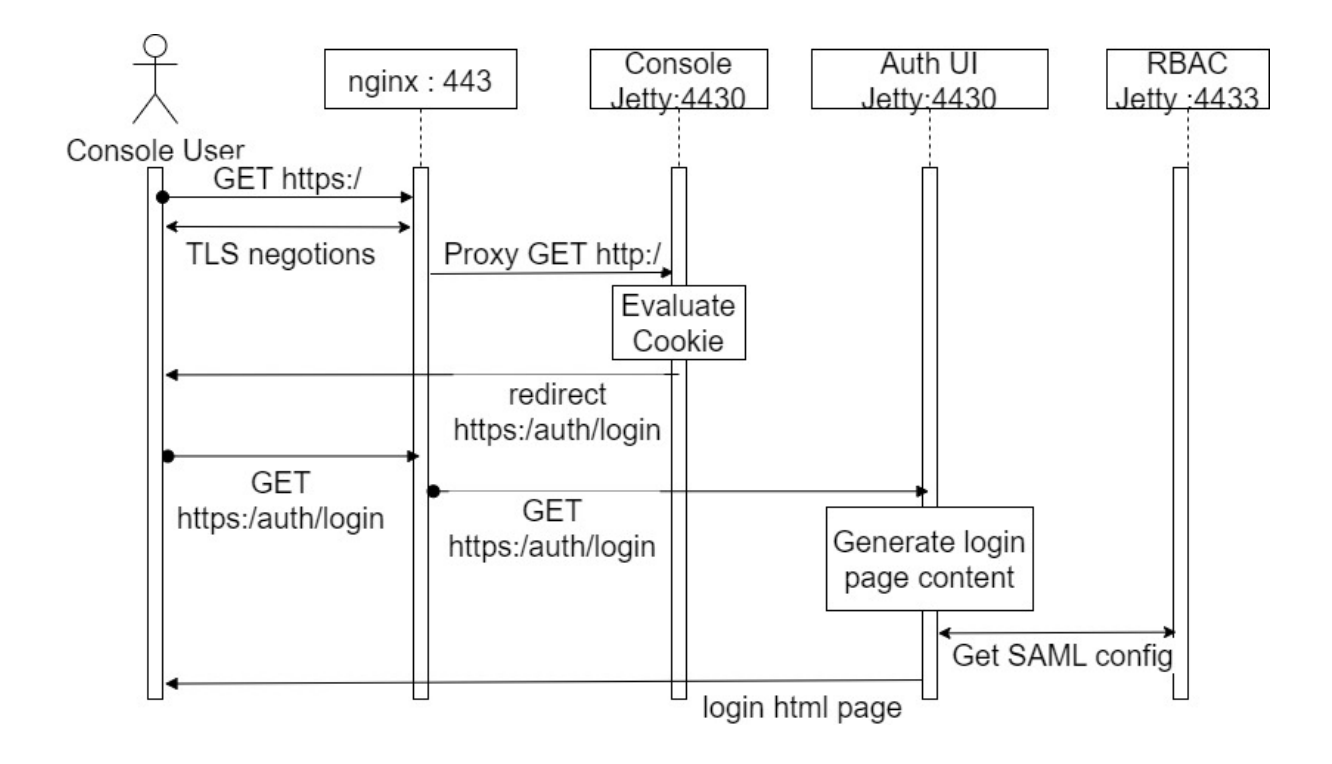

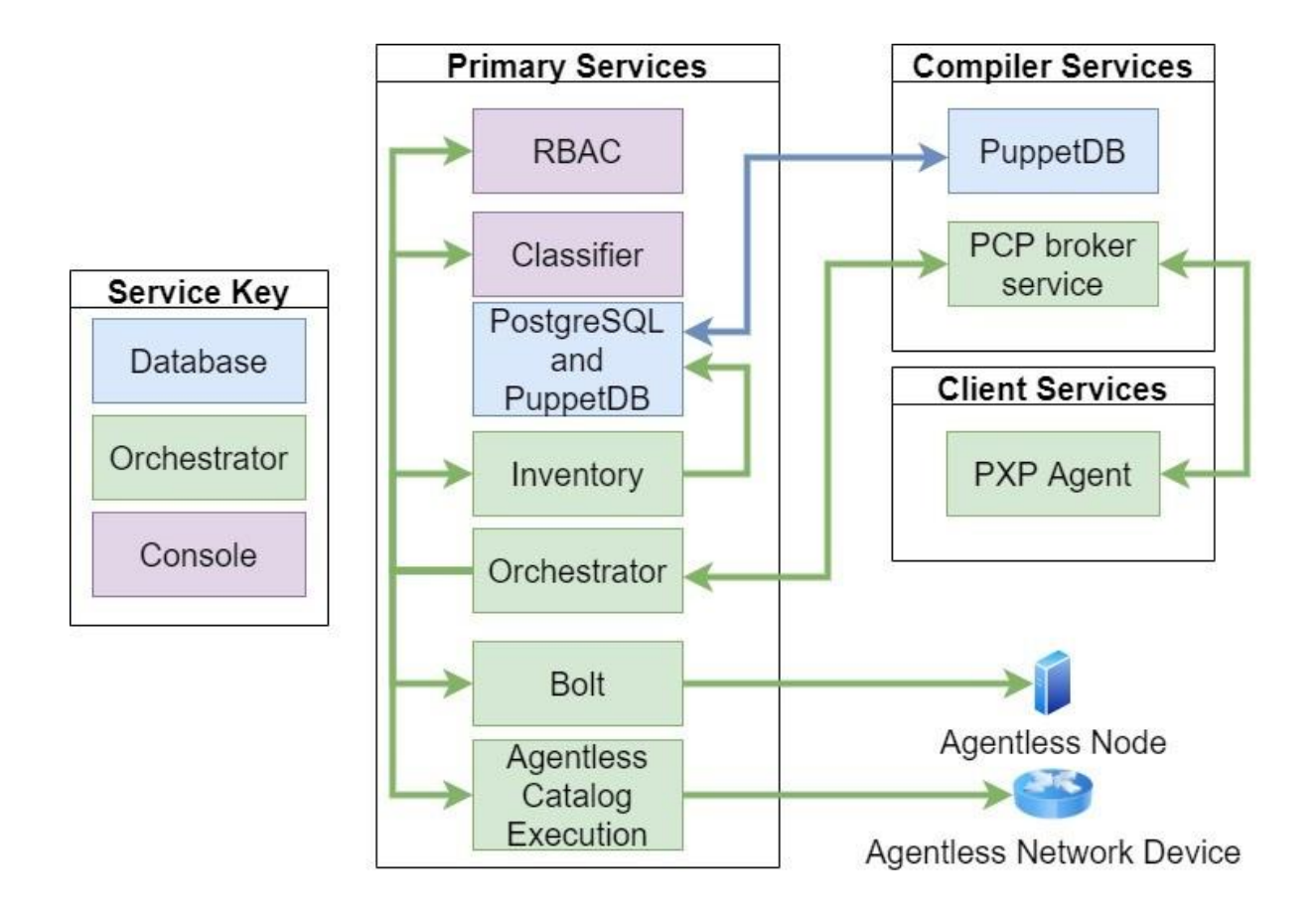

### **Permissions**

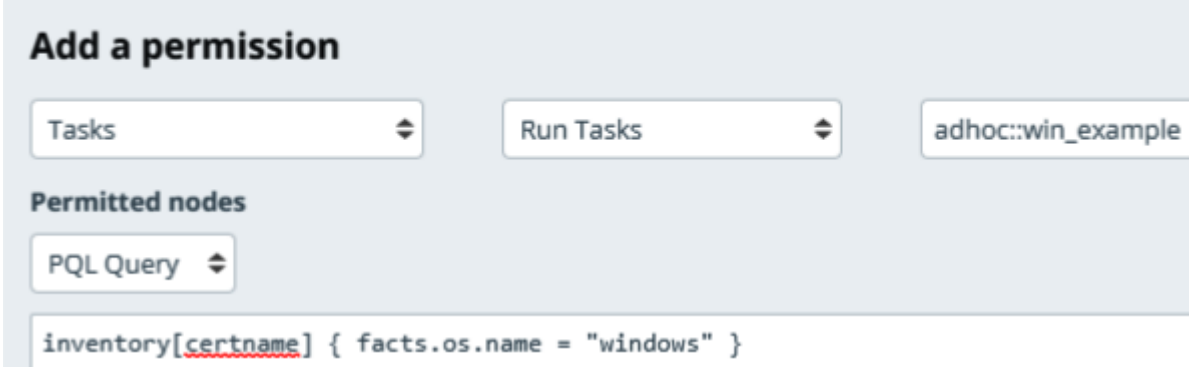

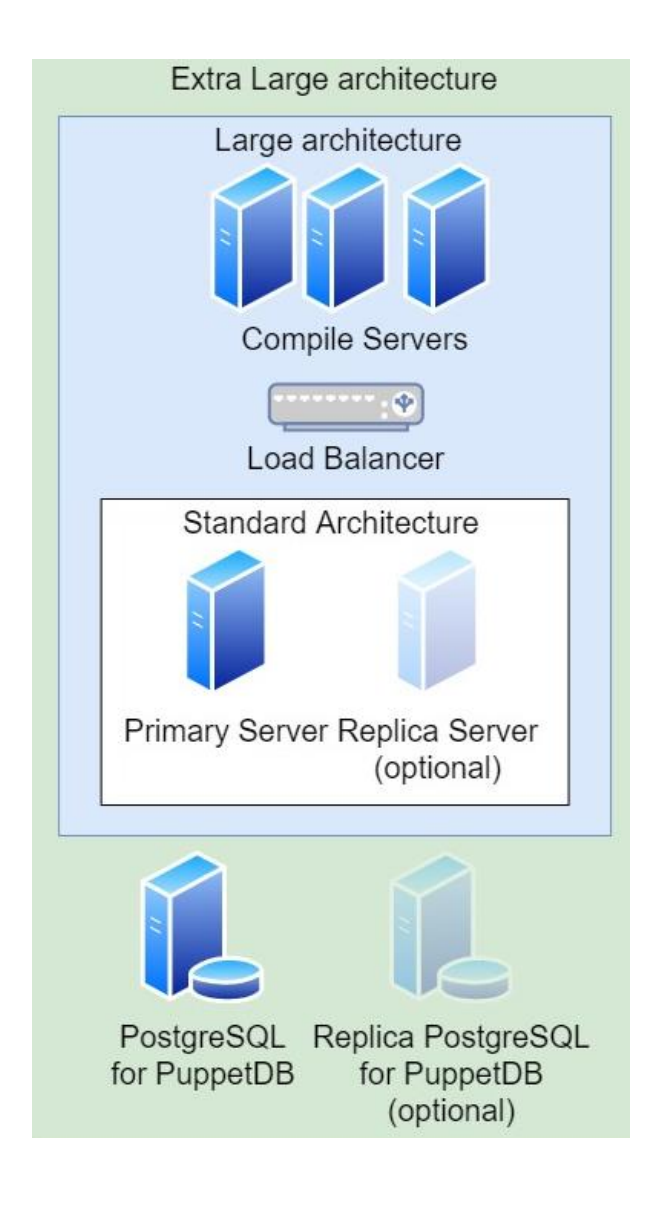

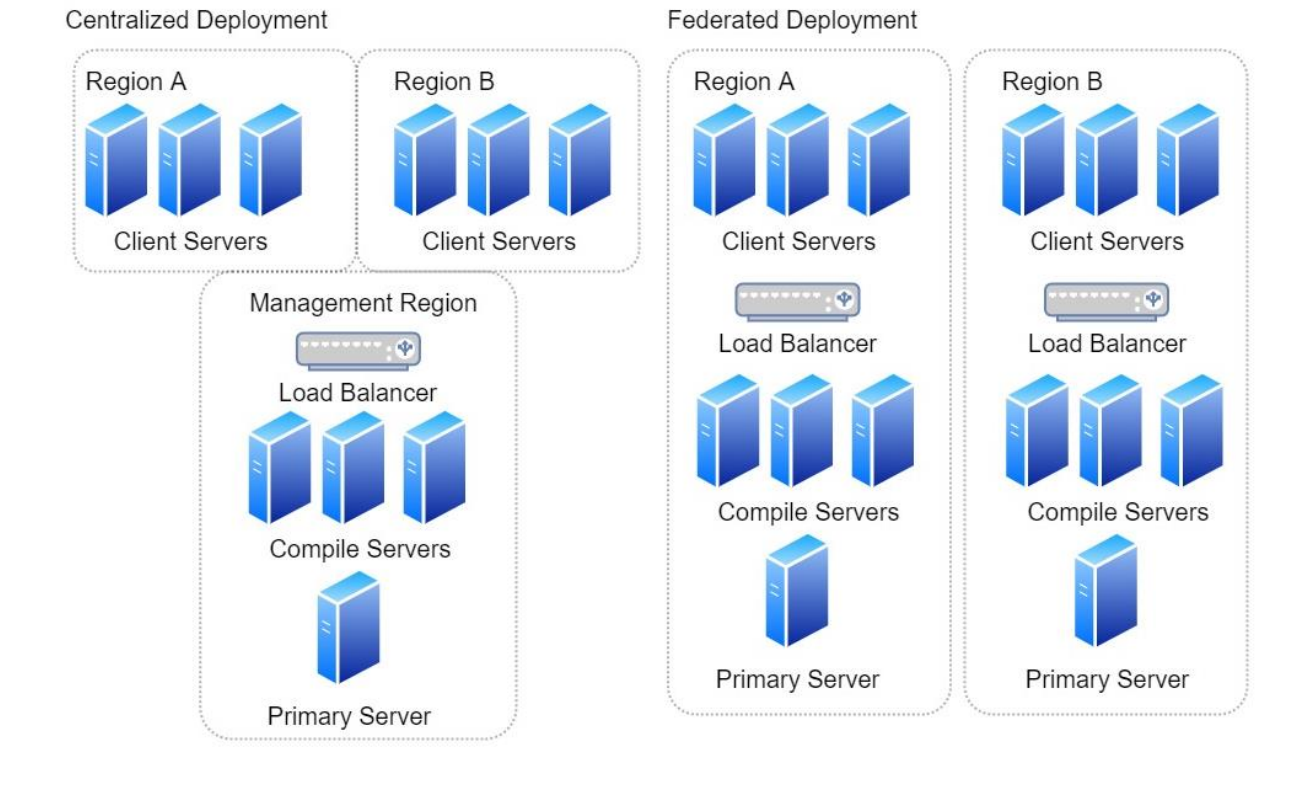

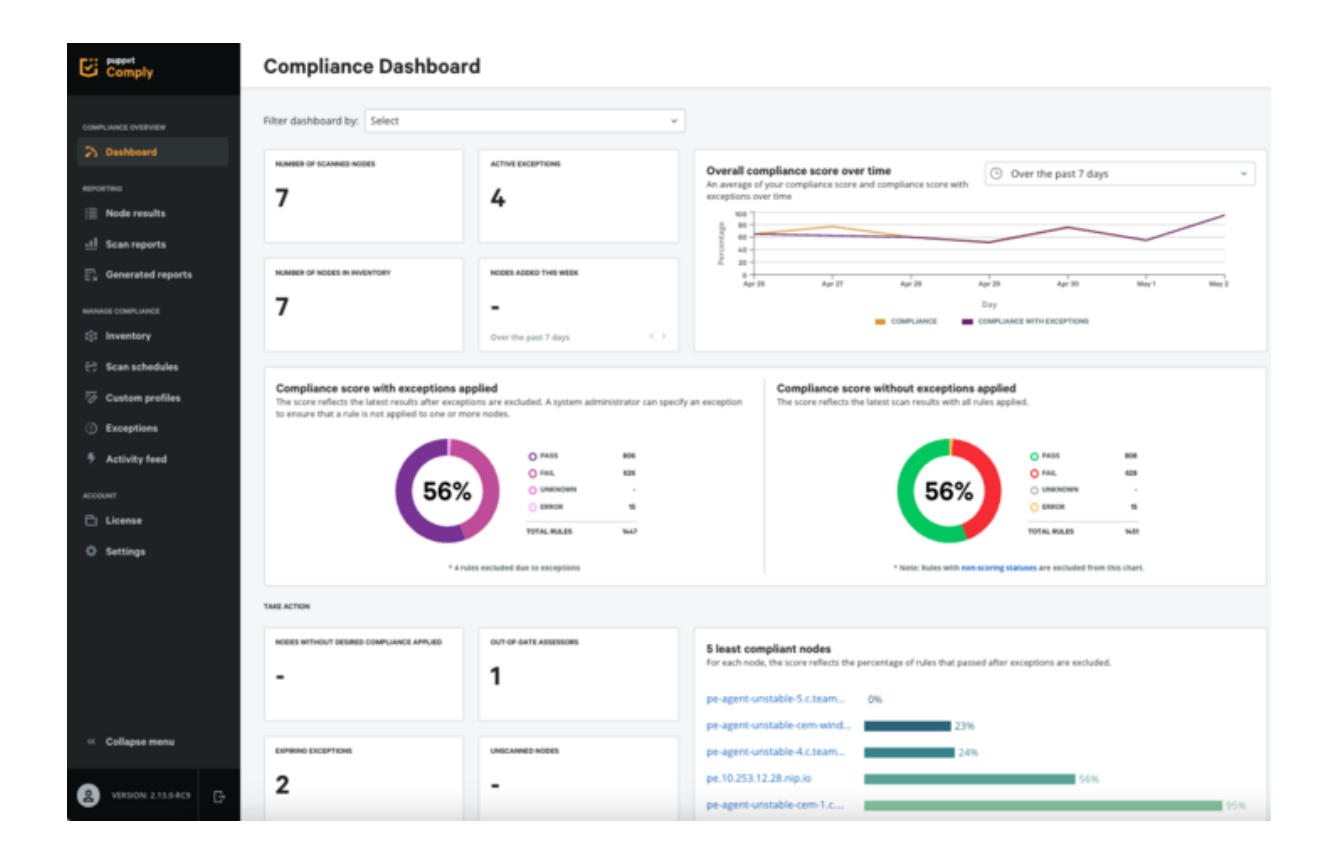

## **Chapter 15: Approaches to Adoption**

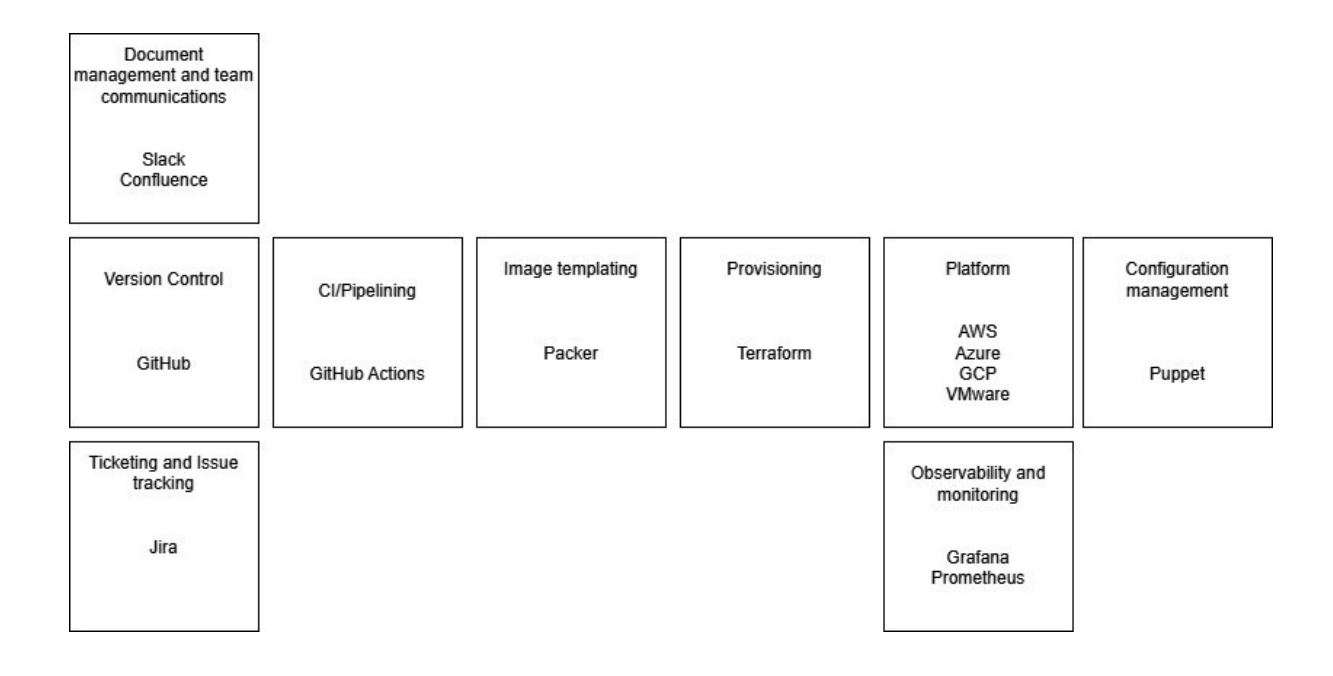

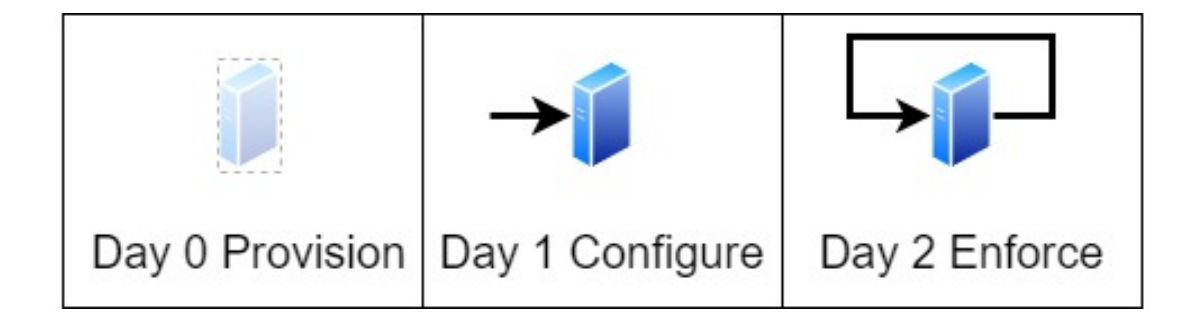